#### **DIGITAAL**

## **HAAL MEER** UIT JE **TABLET**

voor Android-gebruikers

Met 14 online**instructievideo's**

DENNIS GANDASOEBRATA DENNIS GANDASOEBRATA

Consumentenbond

N

 $\mathbf{D}$ 

1e druk, november 2014

Copyright 2014 © Consumentenbond, Den Haag Auteursrechten op tekst, tabellen en illustraties voorbehouden Inlichtingen Consumentenbond

**Auteur:** Dennis Gandasoebrata **Verder werkte mee:** Elvin Dujardin (Consumentenbond) **Eindredactie:** Vantilt Producties, Nijmegen **Grafi sche verzorging:** PUUR Publishers **Foto's:** iStock, **foto auteur:** Bart Winter

ISBN 978 90 5951 3013 NUR 987

Behoudens uitzonderingen door de wet gesteld, mag zonder schriftelijke toestemming van de rechthebbende op het auteursrecht c.q. de uitgever van deze uitgave, door de rechthebbende(n) gemachtigd namens hem op te treden, niets uit deze uitgave worden verveelvoudigd en/of openbaar gemaakt door middel van druk, fotokopie, microfilm of anderszins, hetgeen ook van toepassing is op de gehele of gedeeltelijke bewerking.

De uitgever is met uitsluiting van ieder ander gerechtigd de door derden verschuldigde vergoedingen voor kopiëren, als bedoeld in artikel 17 lid 2, Auteurswet 1912 en in het KB van 20 juni 1974 (Stb. 351) ex artikel 16B Auteurswet 1912, te innen en/of daartoe in en buiten rechte op te treden.

Hoewel de gegevens in dit boek met grote zorgvuldigheid zijn bijeengebracht, aanvaardt de uitgever geen aansprakelijkheid voor eventuele (zet)fouten of onvolledigheden.

De uitgever heeft ernaar gestreefd de rechten van derden zo goed mogelijk te regelen; degenen die desondanks menen zekere rechten te kunnen doen gelden, kunnen zich tot de uitgever wenden.

### **INHOUD**

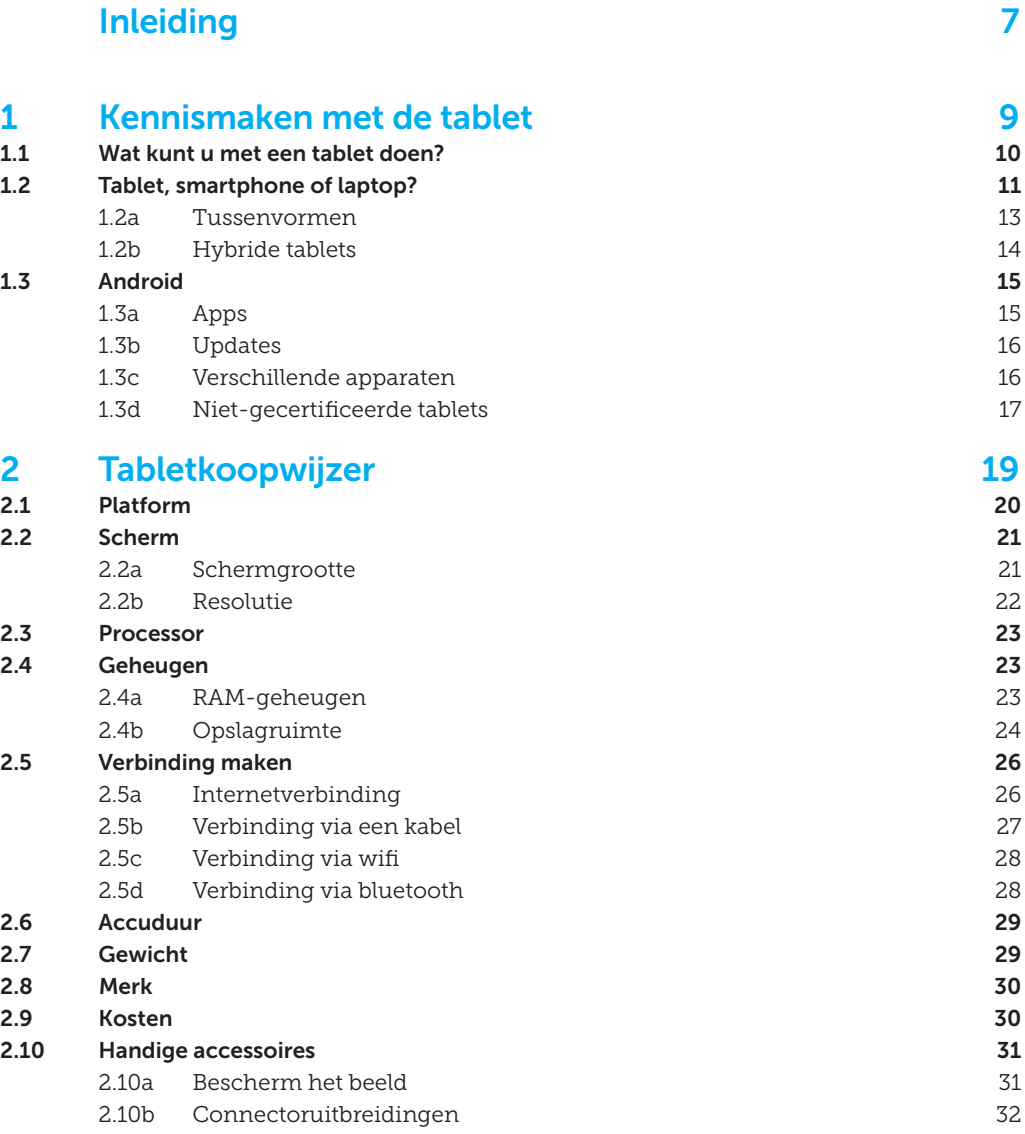

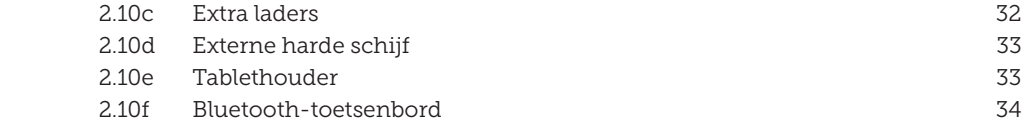

#### **3 In gebruik nemen 35**

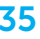

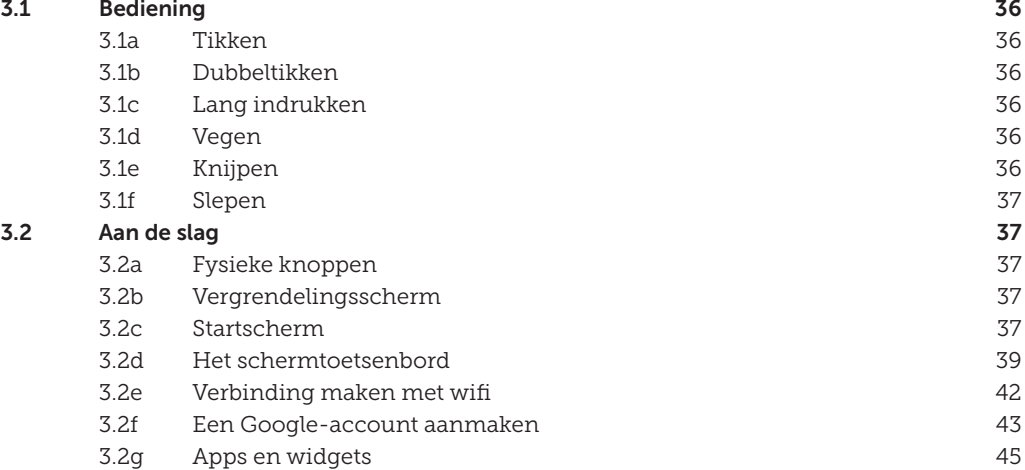

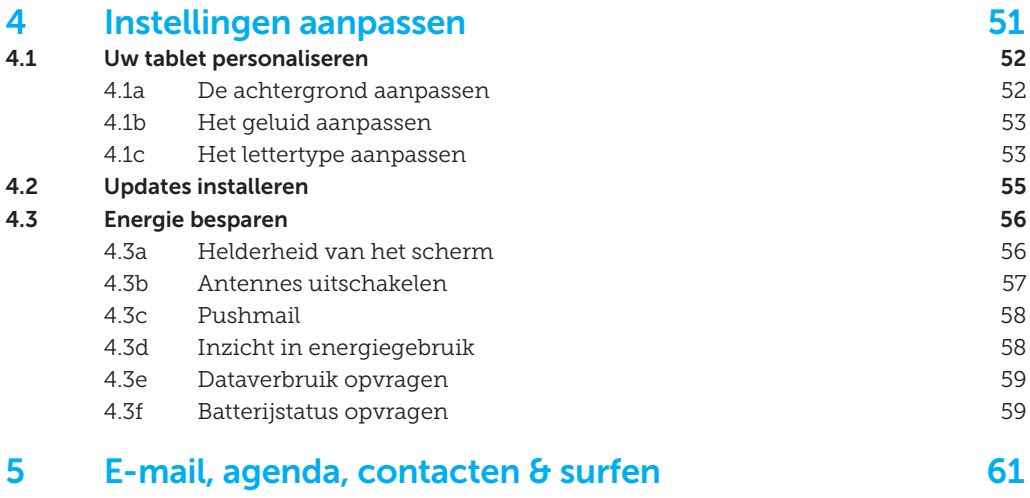

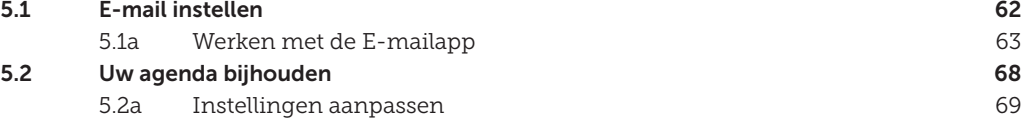

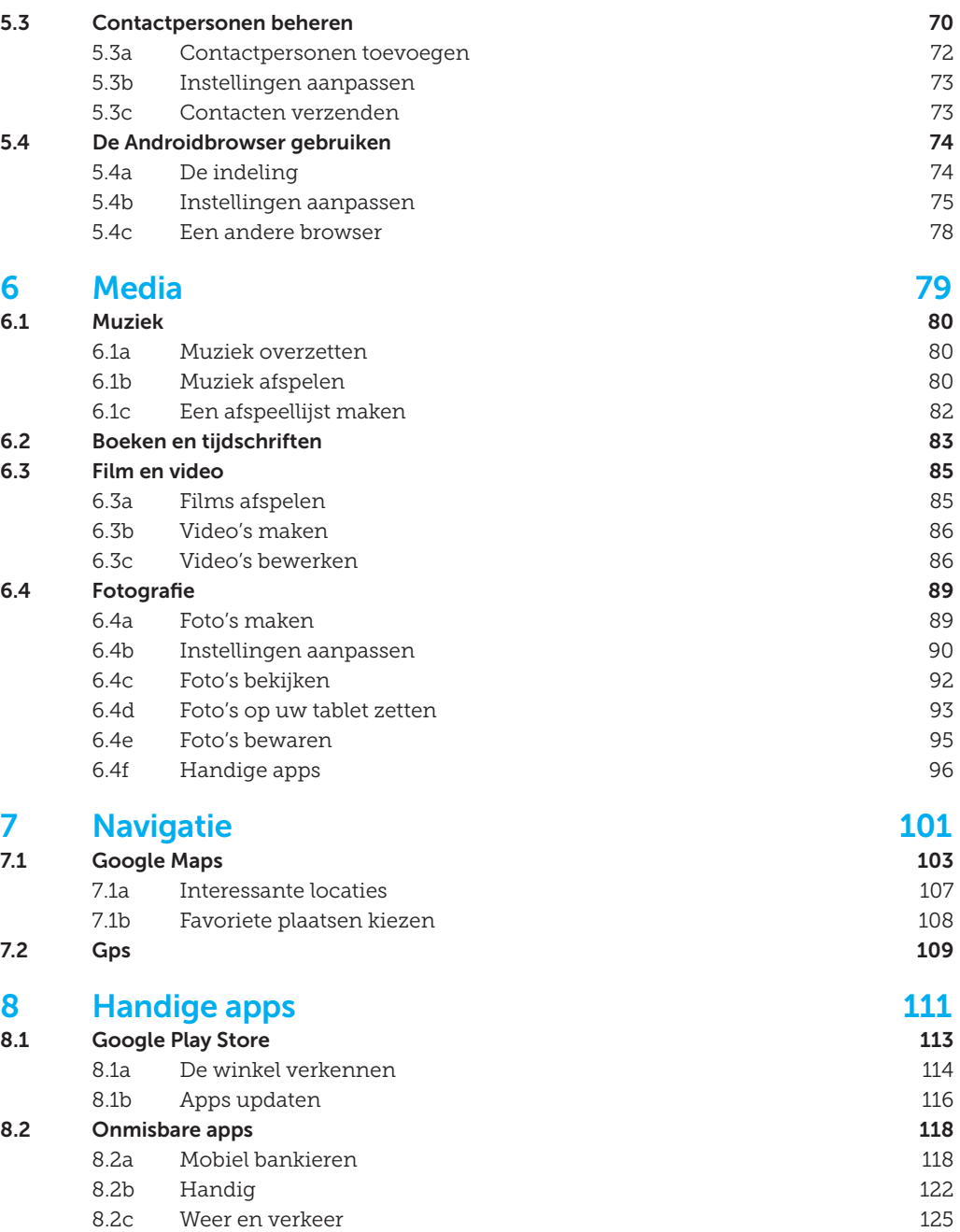

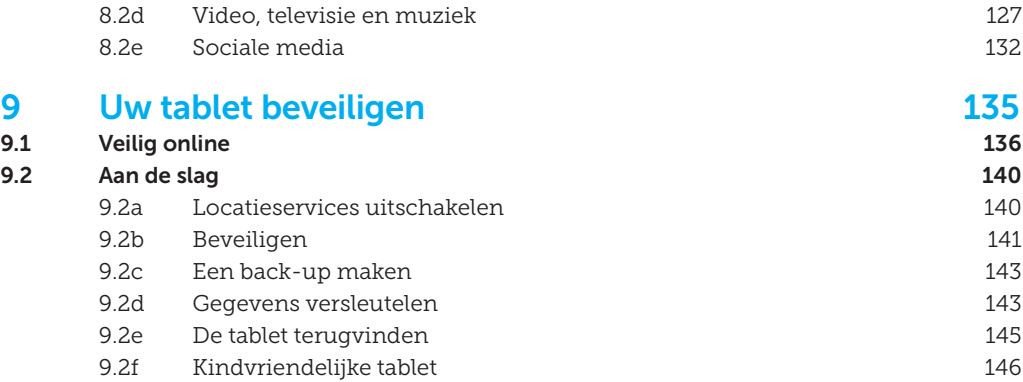

## **INLEIDING**

De afgelopen jaren is de populariteit van tablets steeds groter geworden. Geef de gemiddelde tabletbezitter eens ongelijk: een tablet heeft een aantrekkelijk prijskaartje en is bovendien altijd wel in een uitvoering beschikbaar die past bij uw specifieke gebruiksbehoeften.

Bij Android staat keuze centraal. Er zijn Androidtablets in alle soorten en maten. Het relatief open model van Android zorgt ervoor dat het platform (zowel de hardware als de software) zich snel ontwikkelt. Daar profiteert u, als gebruiker, van! Hoe zorgt u er nu voor dat u de juiste Androidtablet kiest en vervolgens het meeste uit deze tablet haalt? Dit boek helpt u daarbij.

In de eerste hoofdstukken richten we ons op praktisch advies bij het uitkiezen van de juiste tablet. U leest op welke aspecten u kunt letten, zodat u de juiste aankoopbeslissing neemt. Heeft u de tablet in huis gehaald, dan helpen we u snel op weg met het gebruik ervan. Zo leert u over de beste functies en helpen we u bij het instellen van uw e-mail en agenda. U wilt uw tablet wellicht gebruiken om muziek en films af te spelen of foto's te maken. Ook daarover vindt u informatie en tips.

Met handige stappenplannen raakt u zo wegwijs op uw tablet. Bovendien hebben we een aantal apps geselecteerd die niet op uw tablet mogen ontbreken.

We verliezen de serieuze kant niet uit het oog en staan ook uitgebreid stil bij onlineprivacy. Verder helpen we u bij het beveiligen van uw waardevolle gegevens.

Dit boek staat vol met tips en stappenplannen. Daarbij verwijzen we regelmatig naar filmpjes op onze website. Als een stappenplan voorzien is van een video-icoon, kunt u op www.consumentenbond.nl/tablets-videos2 terecht voor een instructiefilmpje.

#### **Bij Android staat keuze centraal**

 **INLEIDING** 

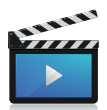

#### Geschikt voor

In dit boek richten we ons op de *Jelly Bean*-versie van Android (Android 4.1 tot 4.3). Deze versie wordt op het moment van publicatie verreweg het meest gebruikt. Android wordt regelmatig bijgewerkt. Mogelijk werken bepaalde tips en instructies op uw tablet op een net iets andere manier.

#### **Screenshots**

De screenshots in dit boek zijn gemaakt op een Samsung Galaxy Note 10.2. Het uiterlijk van apps en de functionaliteiten van andere tablets kunnen enigszins afwijken van de hier geplaatste afbeeldingen. De functies komen echter nagenoeg overeen.

Dennis Gandasoebrata is auteur en ondernemer, maar vooral kritisch gebruiker van de nieuwste technologische hoogstandjes. Zijn ervaringen verwerkt hij op eigen wijze in diverse publicaties. Van zijn hand verschijnen regelmatig artikelen in de *Digitaalgids* van de Consumentenbond.

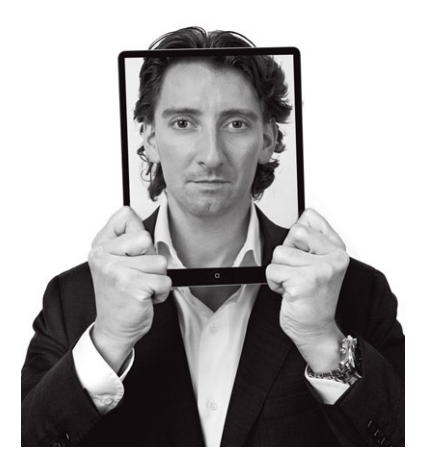

# **KENNISMAKEN MET DE TABLET 1**<br>**1**<br>**1**<br>**1**<br>**1**<br>**1**<br>**1**<br>**1**

Voor welke taken kunt u de tablet goed gebruiken en in hoeverre verschilt hij van een laptop of andere computer?

**56% van de Nederlandse huishoudens heeft een tablet** Tot een paar jaar geleden was de keuze bij een nieuwe computer vrij overzichtelijk: u koos voor een desktopcomputer of voor een laptop. Enige tijd zijn netbooks (lichte computers, waarbij de mobiliteit voorop stond) erg populair geweest.

De komst van de tablet heeft de markt flink opgeschud. Hij is licht van gewicht, u heeft snel toegang tot uw gegevens, hij is direct gebruiksklaar als u hem inschakelt en is eindeloos uit te breiden met talloze apps.

De tablet heeft de manier waarop we apparaten bedienen veranderd. Aanvankelijk werden tablets soms met een pen (*stylus*) bediend, inmiddels reageren ze allemaal op vingeraanraking en herkennen ze zelfs aanraking met meerdere vingers (*multitouch*). Bij enkele tablets zit een stylus. De behuizing biedt dan vaak ruimte om de pen in op te bergen. Maar verreweg de meeste tablets worden met de hand bediend en zonder stylus geleverd.

Een tablet is eenvoudig te herkennen aan formaat en gewicht. De gemiddelde tablet is 20 bij 30 centimeter groot en niet dikker dan een centimeter. Meestal weegt hij niet meer dan 500 gram tot een kilo (zie figuur 1 op pag. 12). De kleinere tablet is sterk in opkomst en loopt snel in op de tablets met een groot scherm. Zeker sinds de komst van de iPad Mini (7,8 inch).

#### **1.1 Wat kunt u met een tablet doen?**

Niet onbelangrijk: waar kunt u een tablet allemaal voor gebruiken? Wat dacht u van:

- surfen op internet;
- e-mail afhandelen;
- boeken en tijdschriften lezen;
- foto's en video's bekijken;
- muziek afspelen;
- films streamen:
- videobellen;
- gamen.

Ook serieuzere taken, zoals het voeren van de administratie of het maken van een presentatie, kunt u uitvoeren met een tablet. Als u veeleisender bent, zijn er verschillende

accessoires te koop. Bijvoorbeeld een extern toetsenbord – praktisch als u veel typt en liever niet afhankelijk bent van het schermtoetsenbord.

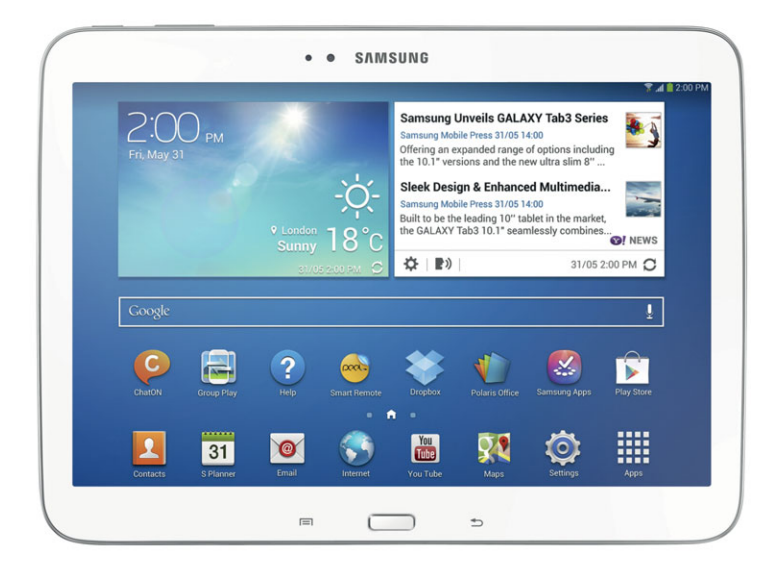

#### **1.2 Tablet, smartphone of laptop?**

Uit onderzoek van onderzoeksbureau GfK uit juli 2014 blijkt dat in Nederland 56% van de huishoudens over een tablet beschikt. Tablets genieten een grote populariteit. Dat is niet zo vreemd: de prijs is laag vergeleken met pc's en dankzij de opkomst van de *cloud* heeft u ook met een tablet altijd toegang tot uw gegevens. Bovendien worden voor een groeiend aantal veelgebruikte programma's applicaties ontwikkeld, zodat u uw tablet voor steeds meer dingen kunt gebruiken.

Als u een nieuw apparaat wilt kopen, kan het lastig zijn te kiezen tussen laptop, tablet en smartphone. Laptops en smartphones zijn immers ook krachtige apparaten voor zowel ontspanning als serieuze taken. Op technisch gebied bestaan er grote verschillen tussen de drie typen apparaten. De belangrijkste kenmerken vindt u in figuur 1.

#### **FIGUUR 1 TECHNISCHE KENMERKEN LAPTOP, TABLET EN SMARTPHONE**

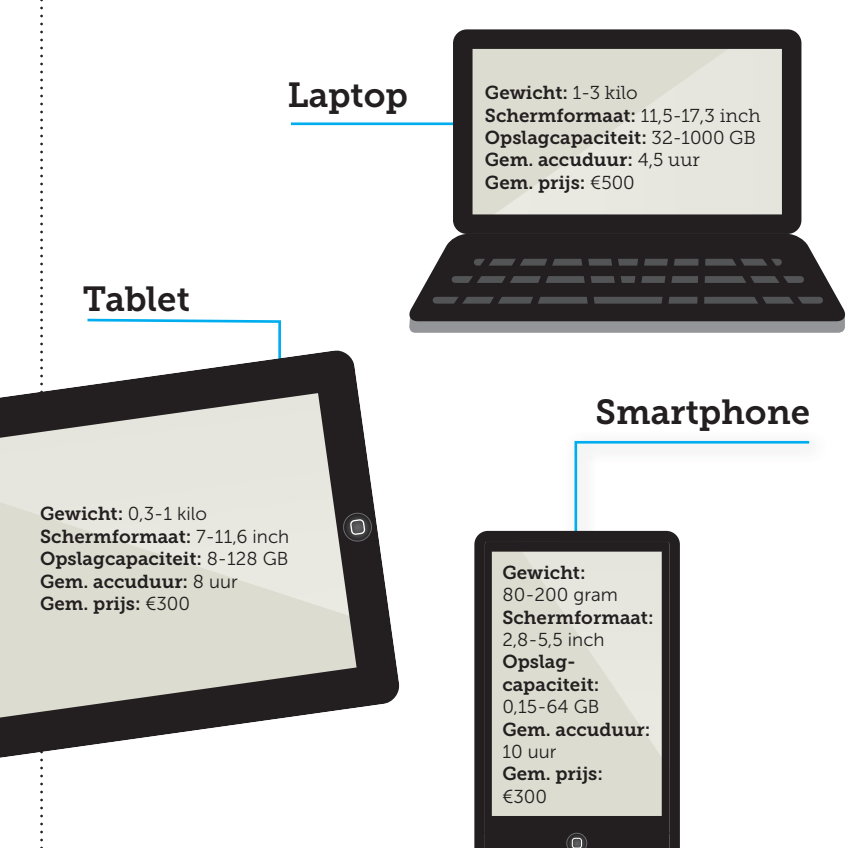

#### **Accuduur**

**!**

**De uiteindelijke accuduur van uw smartphone en tablet verschilt. Die is onder andere afhankelijk van de manier waarop u het apparaat gebruikt, het model en de leeftijd van het apparaat.**

Ook wat betreft gebruikskenmerken zijn er de nodige verschillen. In tabel 1 zetten we de belangrijkste kenmerken van de apparaten op een rijtje.